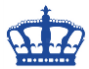

### **Exchange 2016 CatchAll**

Zuerst prüfen wir den Domänen-Typ. Dazu führen wir diesen Befehl aus:

#### Get-AcceptedDomain –Identity ndsedv.de

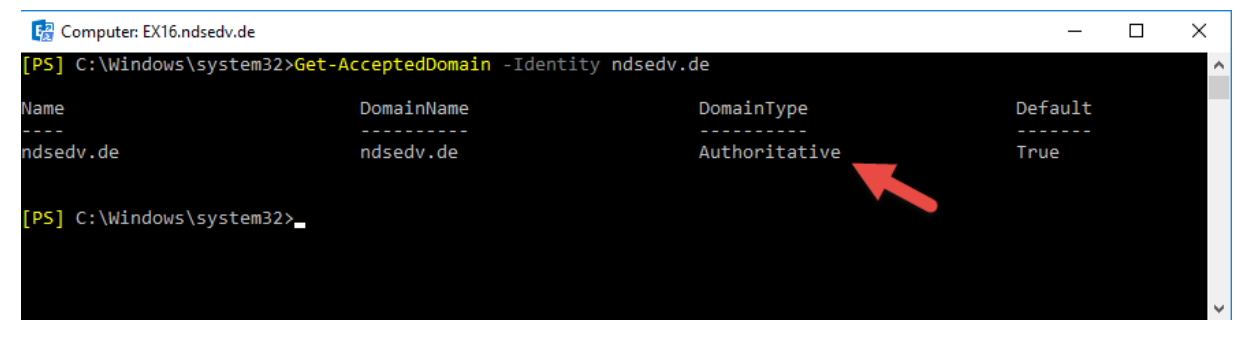

Stellen den Domänen-Typ auf InternalRelay um:

[https://docs.microsoft.com/de-de/exchange/mail-flow/accepted-domains/accepted](https://docs.microsoft.com/de-de/exchange/mail-flow/accepted-domains/accepted-domains?view=exchserver-2019)[domains?view=exchserver-2019](https://docs.microsoft.com/de-de/exchange/mail-flow/accepted-domains/accepted-domains?view=exchserver-2019)

\$domain = 'ndsedv.de' Set-AcceptedDomain -Identity \$domain -DomainType InternalRelay

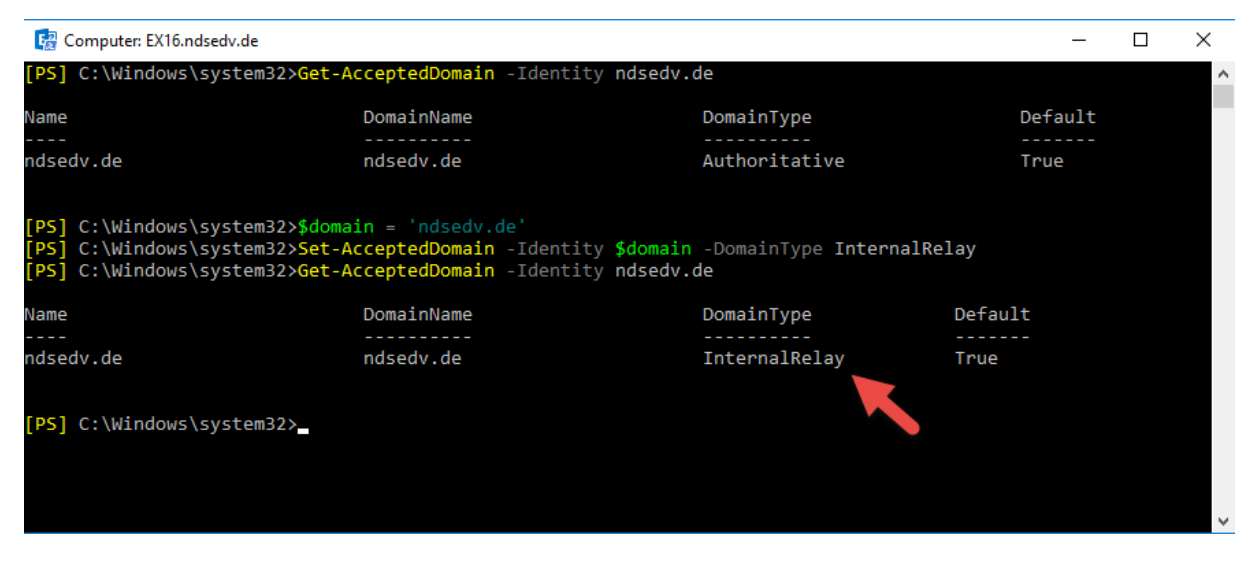

Erstellen eine neue dynamische Verteilergruppe in der alle Mitglied werden:

New-DynamicDistributionGroup -Name 'Catch' -PrimarySmtpAddress "catch@\$domain" - IncludedRecipients AllRecipients

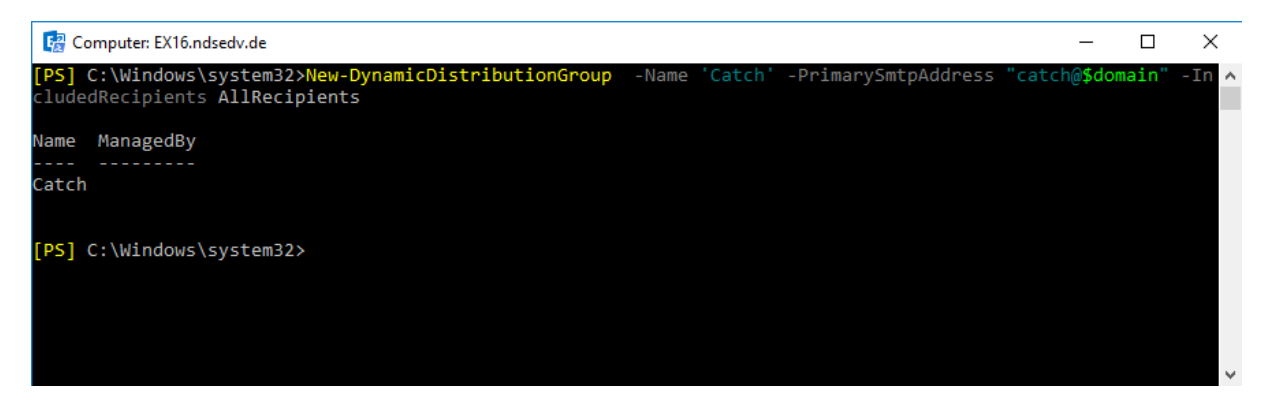

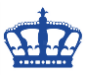

# **Exchange 2016 CatchAll**

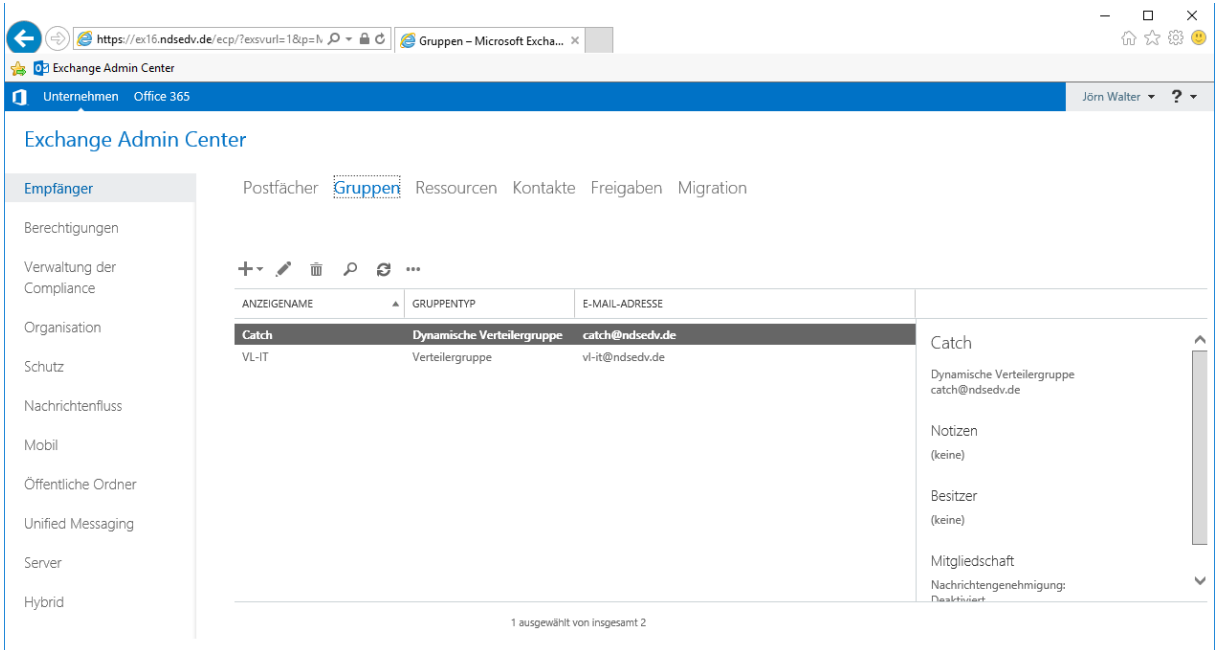

Und jetzt erstellen wir eine Umleitungsregel:

#### \$CatchallAddress = "catchall@\$domain"

New-TransportRule -Name "CatchAll" -RecipientDomainIs \$domain - ExceptIfSentToMemberOf "catch@\$domain" -RedirectMessageTo \$CatchallAddress

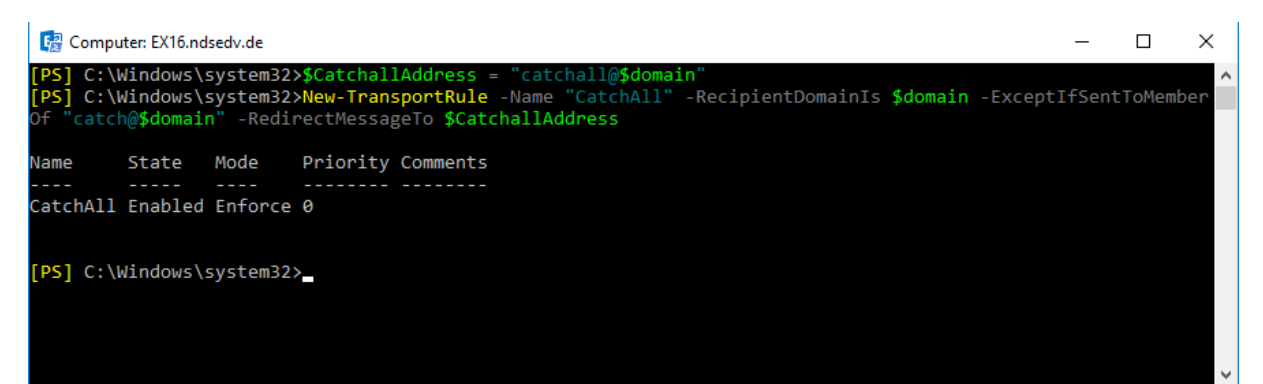

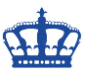

# **Exchange 2016 CatchAll**

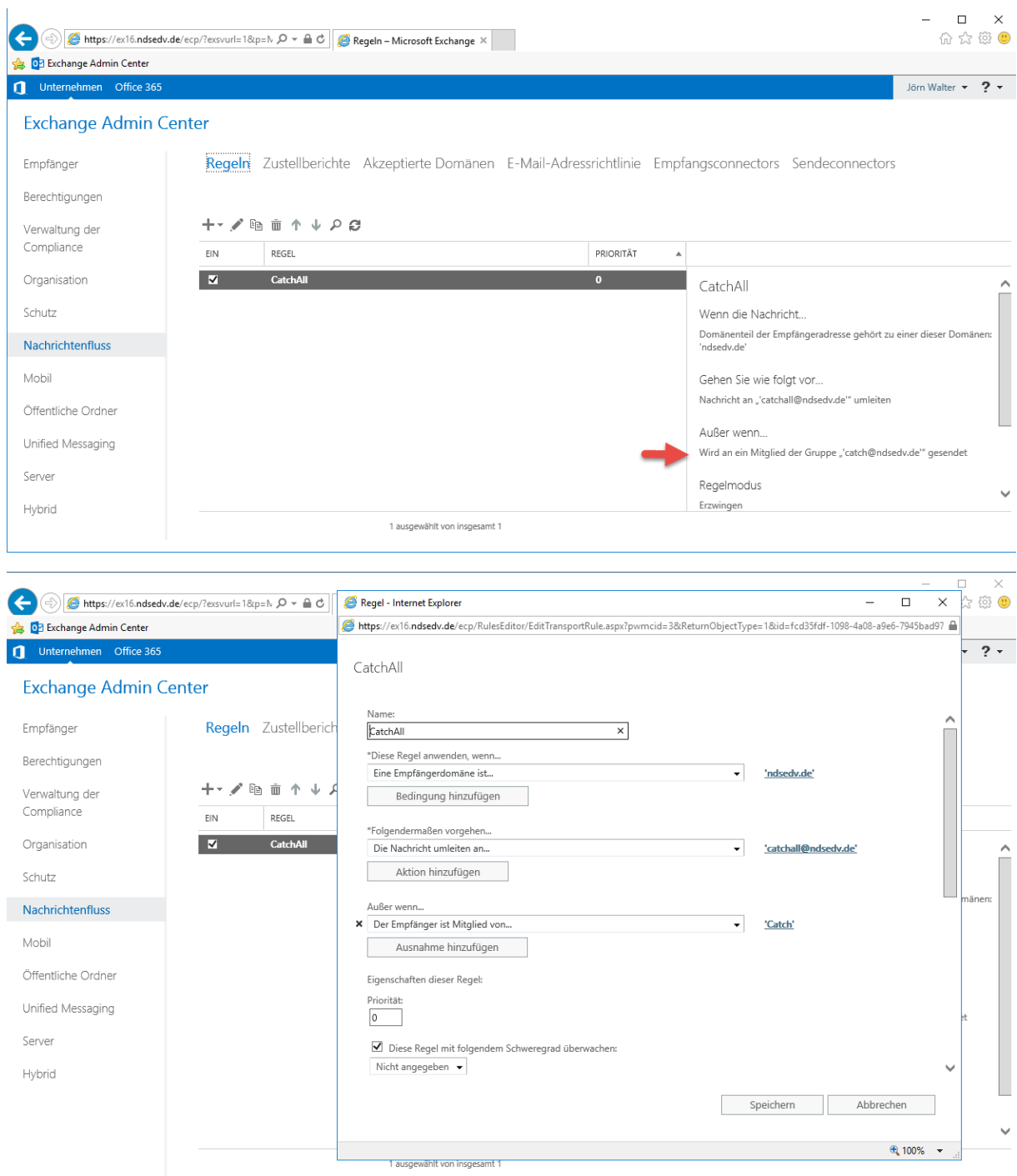